## **Internationalization using QT**

Markus Engel

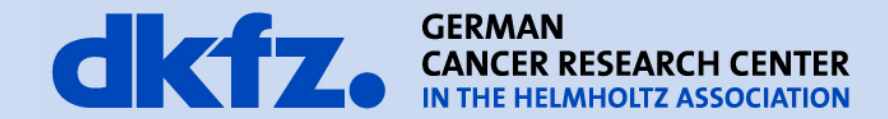

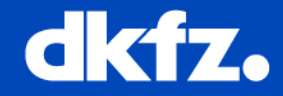

"The internationalization of an application is the process of making the application usable by people in countries other than one's own."

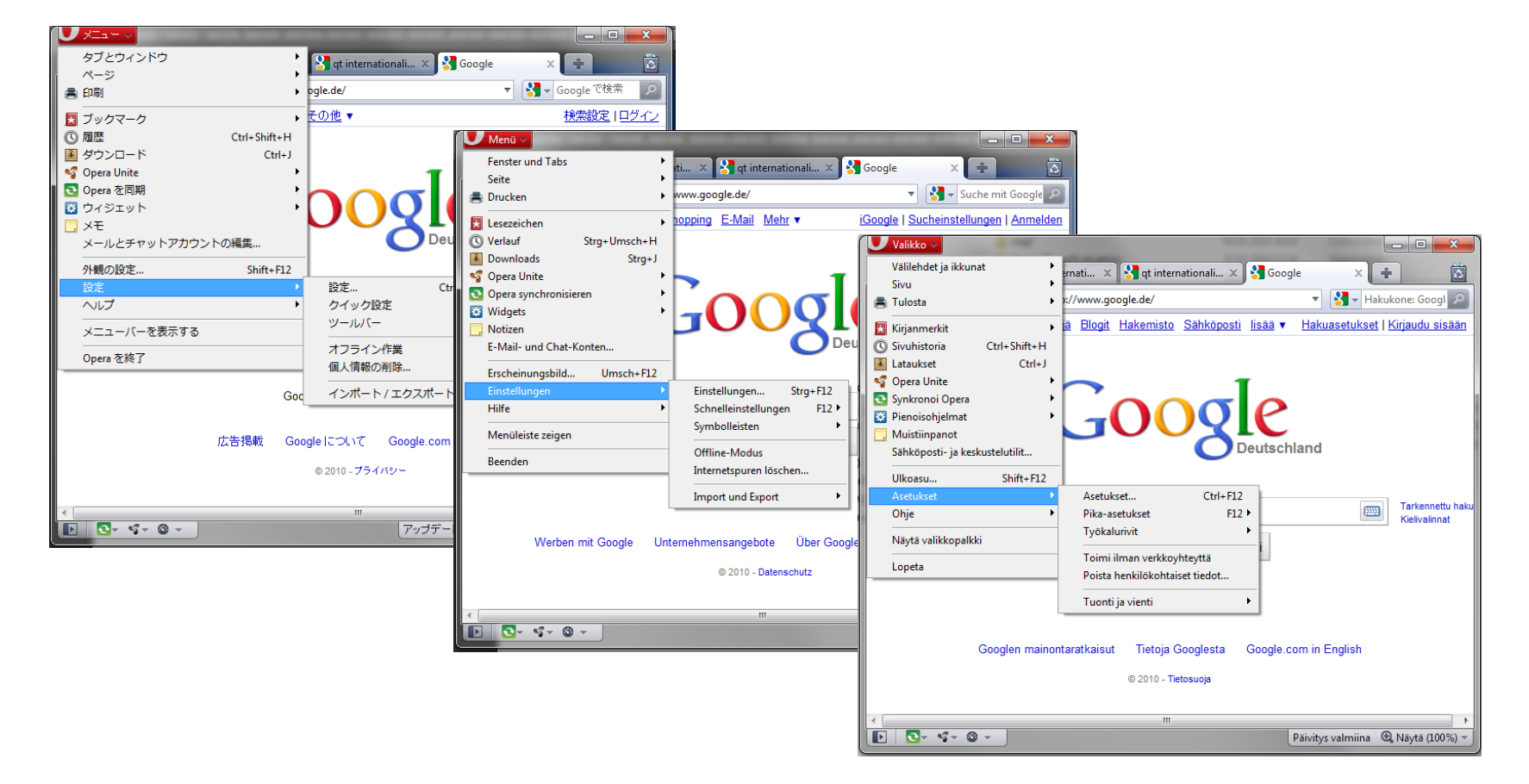

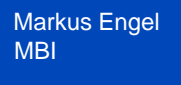

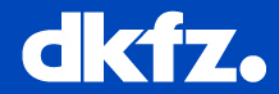

- Language and Alphabet
- Character encodings
- Presentation Conventions (ligatures)
- Input techniques
- Time and Date

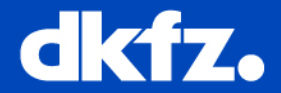

Translation in 3 steps:

- 1. Extraction of translatable text from the source code. (*lupdate*)
- 2. Offering translations for each text. (*Qt-Linguist*)

3. Create binary file that is used by the application. (*lrelease*)

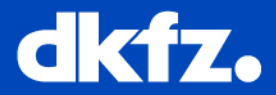

- Use QString for all user visible texts
	- Unicode  $\rightarrow$  support for every language
- Mark them as translatable using *QObject::tr()*

```
QLabel *labelThresholdMin = new QLabel(tr("Lower Threshold:"), 
       controlsParent);
```

```
QLabel *labelThresholdMax = new QLabel(tr("Upper Threshold:"), 
       controlsParent);
```

```
QPushButton* button = new QPushButton(tr("start region growing"), 
       controlsParent);
```
## • Tell the application which translation to use

```
QApplication qApp( argc, argv );
QTranslator translator;
translator.load( "Step6_DE.ts" );
qApp.installTranslator( &translator );
```
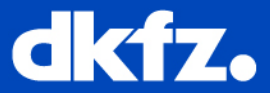

• Create translation-file

lupdate Step6.cpp –ts Step6\_DE.ts

• Define translations using Qt Liguist

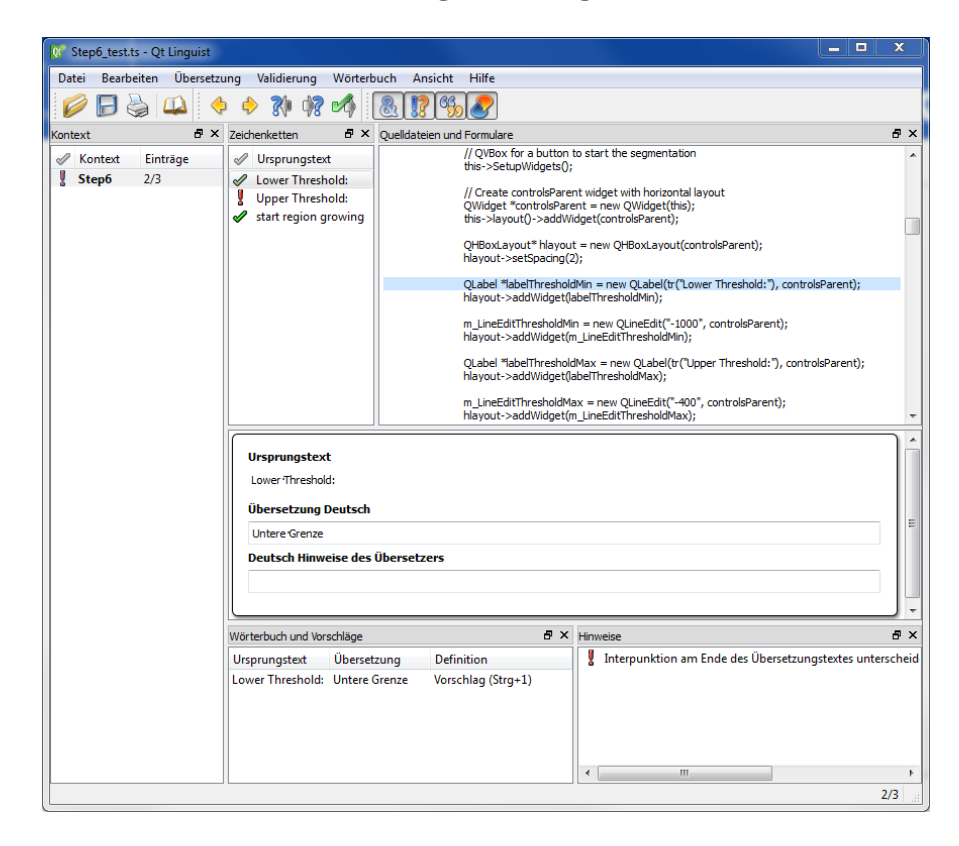

## **CMake integration**

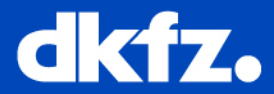

• For simple projects:

```
# Translation files
SET(TRANS Step6_test.ts)
# add translations ...
QT4_ADD_TRANSLATION(QM ${TRANS})
[…]
SET(STEP6_CPP ${STEP6_CPP} ${STEP6_MOC_CPP} ${QM})
```
**Links**

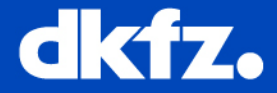

• Internationalization with QT:

<http://doc.trolltech.com/4.6/internationalization.html>

• QT Linguist Manual:

<http://doc.trolltech.com/4.6/linguist-manual.html>

• Integration into CMake:

[http://www.cmake.org/Wiki/CMake:How\\_To\\_Build\\_Qt4\\_Software](http://www.cmake.org/Wiki/CMake:How_To_Build_Qt4_Software)